#### :: NASHVILLE :: 2006 **RED HA** SUMIT

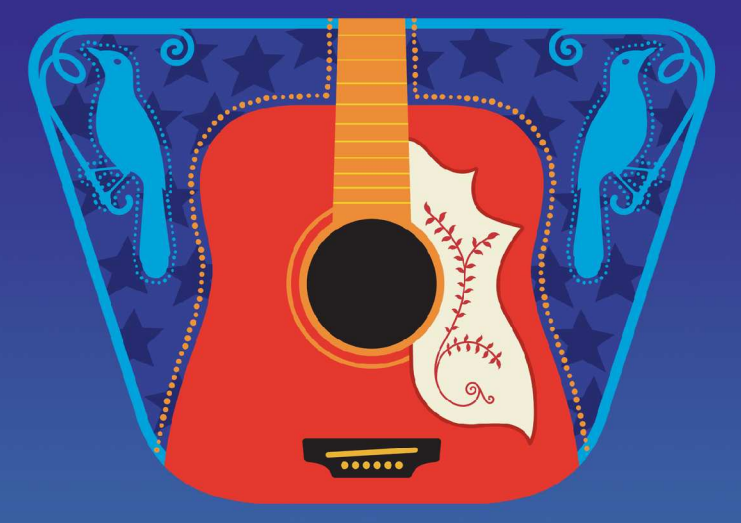

NFS with Linux: Current and Future EffortsChuck Lever, Network Appliance, IncSteve Dickson, Red HatRed Hat Summit 2006

## **Overview**

- Linux NFS: Present
- Linux NFS: The Future
- Deploying Linux NFS
- Open Discussion

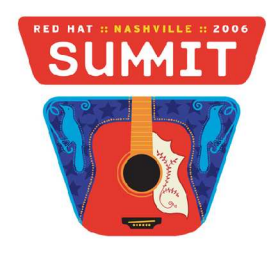

## **RED HAT :: NASHVILLE :: 2006** SUMIT

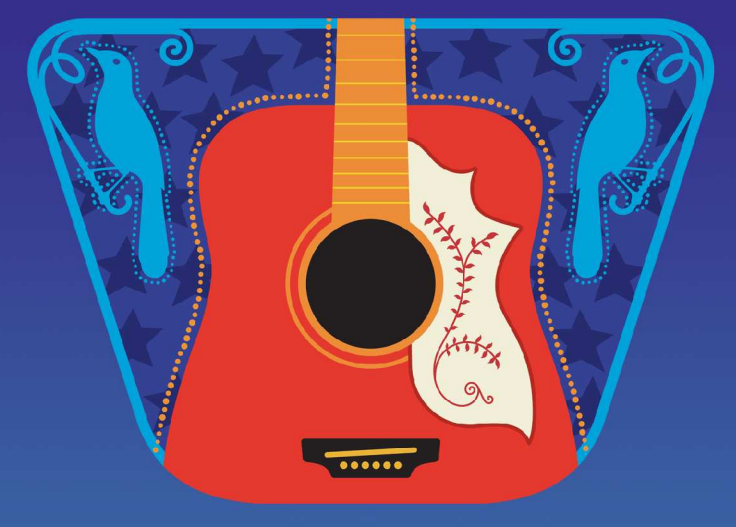

## Linux NFS: PresentSteve Dickson, Red Hat

Red Hat Summit 2006

## Agenda

- Recent RHEL4 Improvements
- Secure NFS Explained
- Basic NFS V4 Functionality

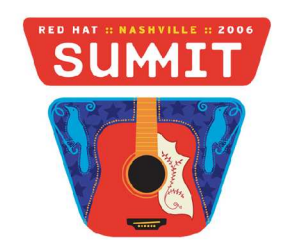

## RHEL4 Improvements

- Database improvements
	- Async I/O with Direct I/O
- Caching improvements
	- Memory mapped files
	- Invalidations
- Mounting improvements
	- More automounts at once
	- Use UDP first, then TCP.

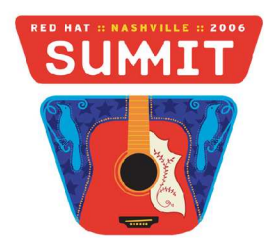

## RHEL4 Improvements (continued)

- Coherency
	- Better Close to Open on coherency.
	- -o nocto to turn off on mostly read-only mounts
- Better SMP locking.
	- Attempts to eliminate of the Big Kernel Lock (BKL)
- NFS v3 POSIX ACL support
	- ACL Cache
	- -o noacl turns of all ACL processing

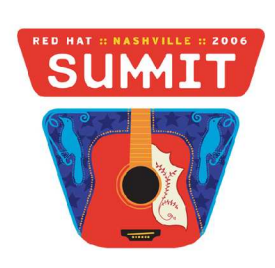

## Secure NFS Explained

- Used by ALL three NFS versions
	- Use the '-o sec=krb5' mount option
- Uses GSS-API cryptographic method.
- Three Kerberos 5 security levels
	- Authentication (RPC header is signed)
	- Integrity (Header and Body are signed)
	- Privacy (Header signed. Body encrypted)

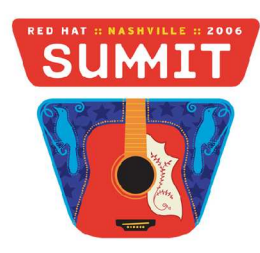

## Secure NFS (cont'd)

- User level daemons used to handle complicated context initiation phase
	- rpc.gssd Client daemon that handles security contexts
	- rpc.svcgssd Server daemon that handles security contexts
- Set SECURE\_NFS in /etc/sysconfig/nfs
- Both daemons use files in the rpc\_pipefs filesystem to get "upcalls" from the kernel.

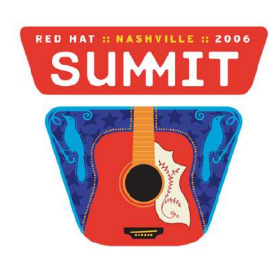

### Security Context Data flow

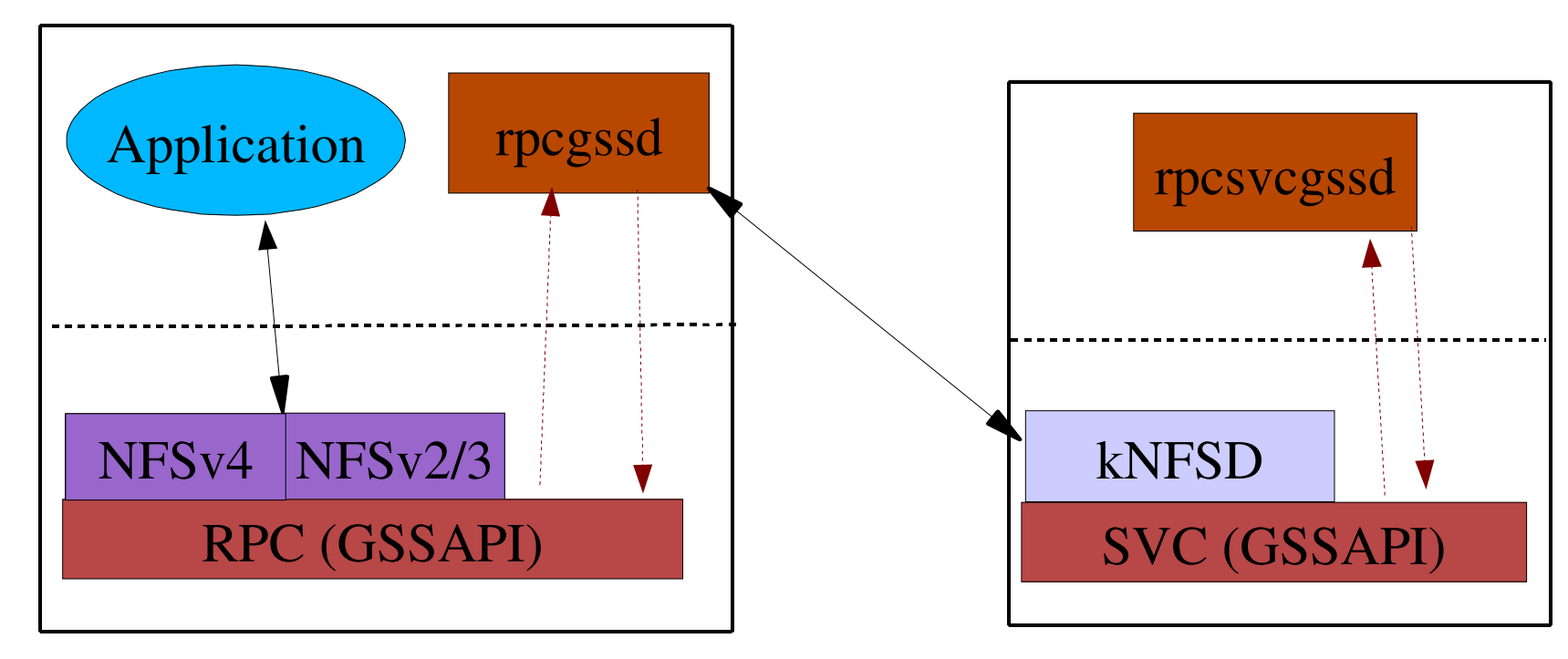

- Security Context Needed
- None cached; upcall to rpcgssd
- Server called; upcall to rpcsvcgssd
- rpcsvcgssd does gssapi magic
- Server returns gss context
- gss context cached in client

## Basic NFS V4 functionality

- Compound Procedures
	- Multiple operations sent in one Over-The -Wire message.
- Firewall Friendlier $\mathcal{L}$ 
	- Mount and locking protocols are integrated into protocol
	- Only TCP is supported
- Open and Close Operations
	- Atomic creates supported

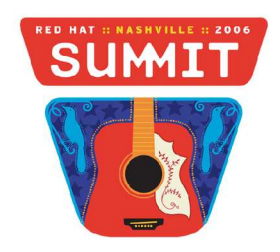

## Basic NFS V4 functionality

- Pseudo File System
	- Shared server namespace
- ID mapping
	- "name@domain" strings are mapped to user id (i.e. integers) by the rpc.idmapd daemon.

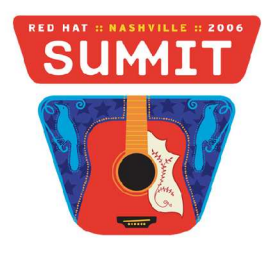

## NFSV4 Architect

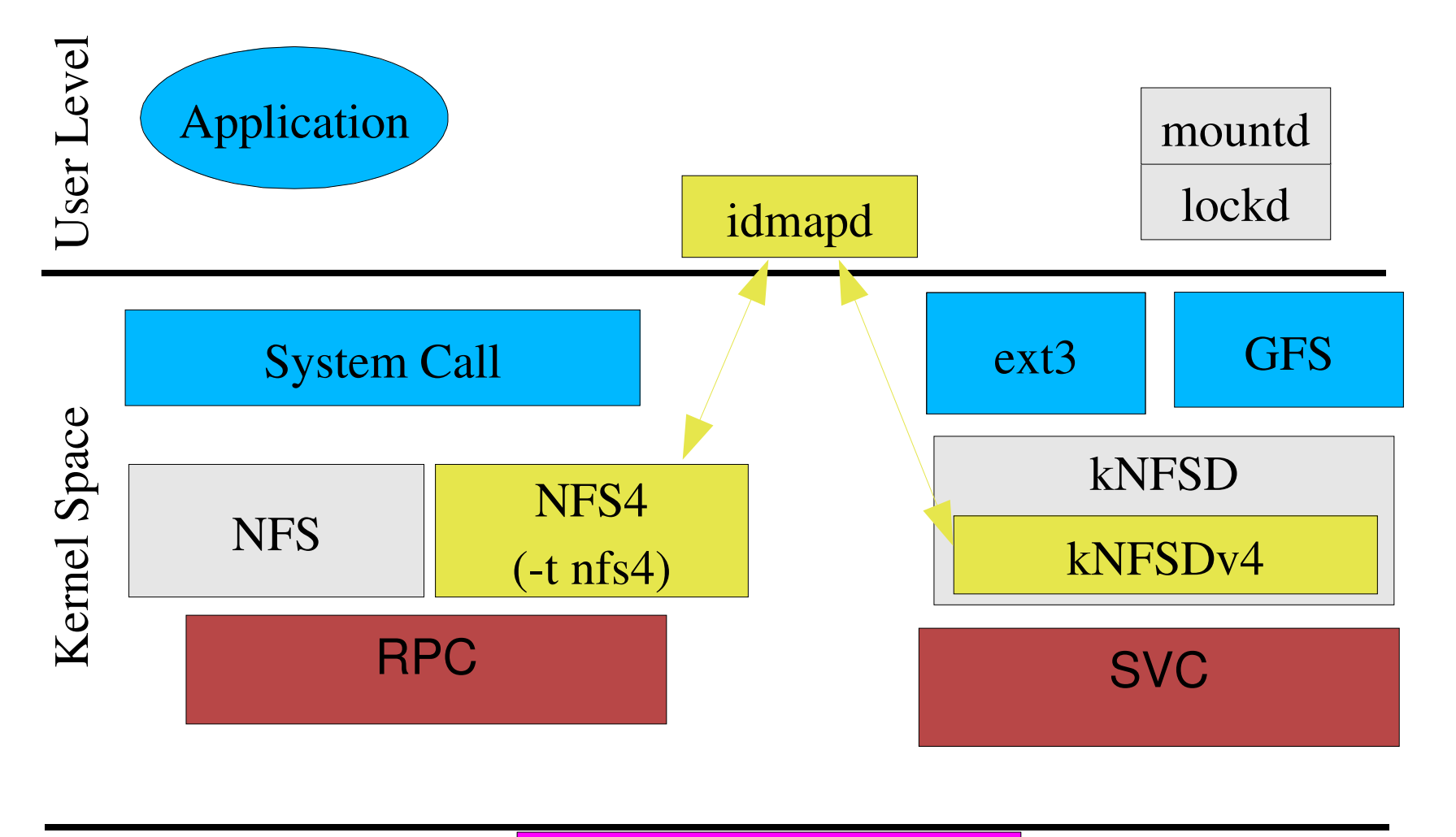

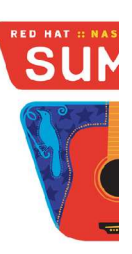

Ethernet

### **RED HAT :: NASHVILLE :: 2006** SUMIT

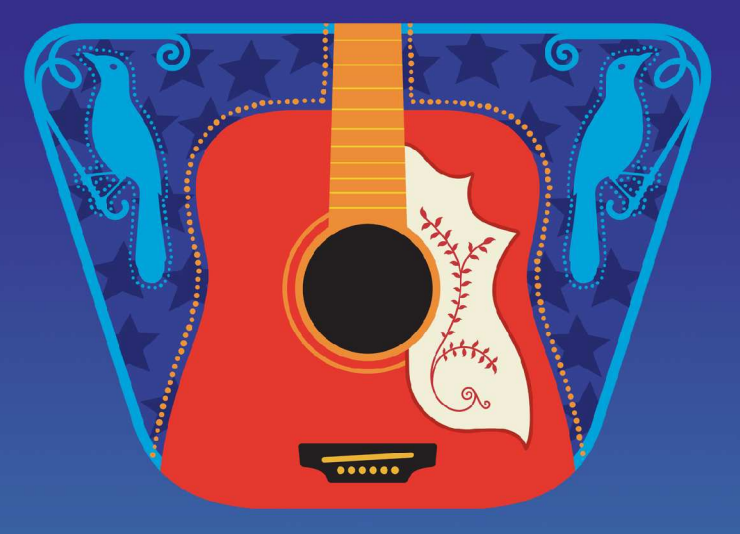

Debugging and Deploying Secure Linux NFS Steve Dickson, Red Hat

Red Hat Summit 2006

## Agenda

- Debugging tips
- Setting up Kerberos

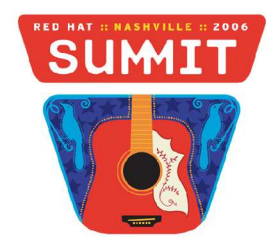

## Debugging Tips

- System Oops or Panics
	- Netdumps dumps system core over a lan
		- Netdump and netdump-server
	- Diskdumps dumps system cores to swap
		- Savecore, /etc/sysconfig/diskdump
	- Crash command for debugging live systems and system core dumps.
		- http://people.redhat.com/anderson/.crash\_whitepaper/
	- Kernel-debuginfo RPMS need for crash.
		- http://people.redhat.com/duffy/debuginfo/index-js.html

## Debugging Tips

- System or Application Hangs Use System Request facility
	- Set kernel.sysrq=1 in /etc/sysctl.conf
	- On console, AltSysRq commands
		- AltSysRq-t system wide backtrace
		- AltSysRq-m dumps memory stats
		- AltSysRq-c cause system core dump
	- /proc/sysrq-trigger
		- echo 't' > /proc/sysrq-trigger

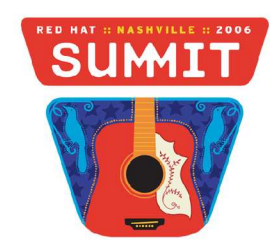

## Debugging Tips

- Application Failures on Live Systems
	- Ethereal network traces.
		- Use tethereal(1) instead of tcpdump(8)
		- Use -w to create binary capture file
		- Constrain what is being captured with 'host' arugmentEx: tethereal -w /tmp/data.pcap host <nfsserver>
	- /var/log/messages
		- Error are generally logged

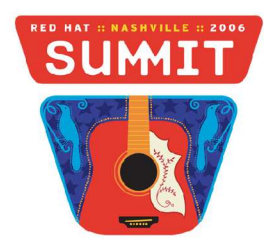

- Create machine credits on both the server and client
	- Use kadmin or kadmin.local to create an machine credit in /etc/krb5.keytab
		- addprinc -randkey nfs/pro5.redhat.com
		- ktadd -e des-cbc-crc:normal nfs/pro5.redhat.com

Note: Only des-cbc-crc encryption type is supported.

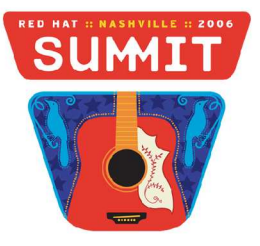

- Create machine credits (continued)
	- Use (as root) klist -k to verfiy the /etc/krb5.keytab is setup correctly.

pro5# klist -kKeytab name: FILE:/etc/krb5.keytabKVNO Principal

---- -------------------------------------------------------------- 6 nfs/pro5.lab.boston.redhat.com@STEVED.COM

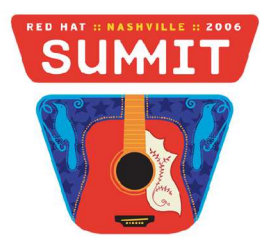

- Setup kerberos configuration file, /etc/krb5.conf
	- [realms] section

STEVED.COM { kdc = kerberos.redhat.com:88 admin\_server = kerberos.redhat.com:749}

[domain\_realm] section

```
.steved.com = STEVED.COM
steved.com = STEVED.COM
```
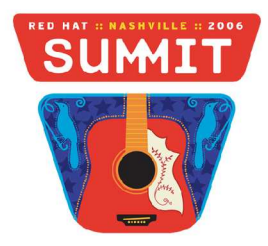

- Setup kerberos configuration file (continued)
	- In cross-realm environments client mappings must be set up in the [domain\_realm] section.
	- [domain\_realm]
		- pro5.redhat.com = STEVED.COM
		- pro1.redhat.com = STEVED.COM

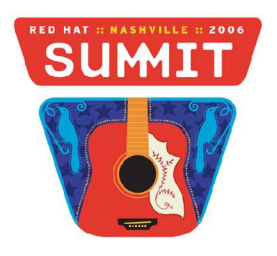

- Turn on SECURE\_NFS
	- Added 'SECURE\_NFS=yes' to /etc/sysconfig/nfs.
	- On the client, start rpc.gssd
		- service rpcgssd start
	- On the server start rpc.svcgssd
		- service rpcsvcgssd start
	- Check /var/log/messages for start up errors.
		- To turn on debugging add -vvv to OPTIONS in start-up script

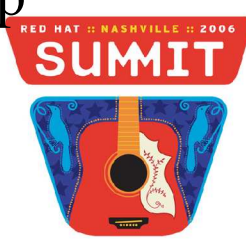

## Setting up Kerberos Exports

• Use gss/krb5, gss/krb5i or gss/krb5p as the machine names in the export list.

```
*(\text{ro,sync}, \text{fsid}=0)
```
- /home \*(rw,sync,nohide,fsid=1)
- /home gss/krb5(rw,sync,nohide,fsid=1)
- /home gss/krb5i(rw,sync,nohide,fsid=1)
- /home gss/krb5p(rw,sync,nohide,fsid=1)
- Either restart the NFS server or use 'export -r' to make kernel sees new exports.

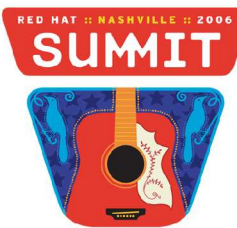

- Common errors:
	- Sync up system clocks with NTP.
	- Use fully-qualified host names.
	- Make sure NFS is in the list of services in /etc/services

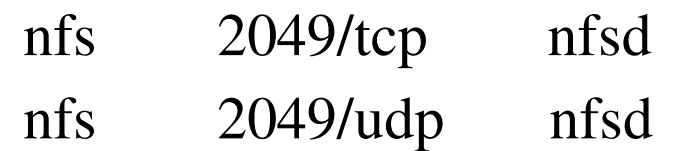

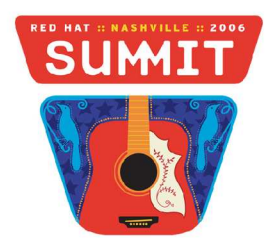

## References

- CITI NFSv4 Project Univ of Michigan
	- http://www.citi.umich.edu/projects/nfsv4
	- http://www.citi.umich.edu/projects/nfsv4/gssd
- NFSv4 Test Maxtrix OSDL
	- http://developer.osdl.org/dev/nfsv4
	- http://developer.osdl.org/dev/nfsv4/testmatrix/

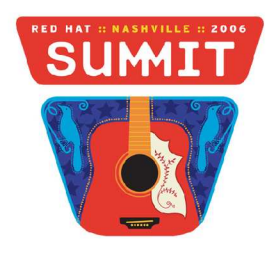

## References (continued)

- The NFS version 4 Protocol
	- Presented at SANE 200. Written by Pawlowski, Shepler, Beame, Callaghan, Eisler, Noveck, Robinson and Thurlow.
	- + http://www.nluug.nl/events/sane2000/papers/pawlowsk
- Linux NFS Version 4: Implementation and Administration
	- Presented at OLS 2001.
	- Written by William A Adamson (CITI) and Kendrick M. Smith
	- http://lwn.net/2001/features/OLS/pdf/nfsv4\_ols.pdf

# Open Discussion

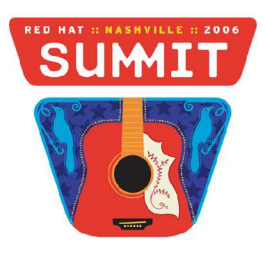